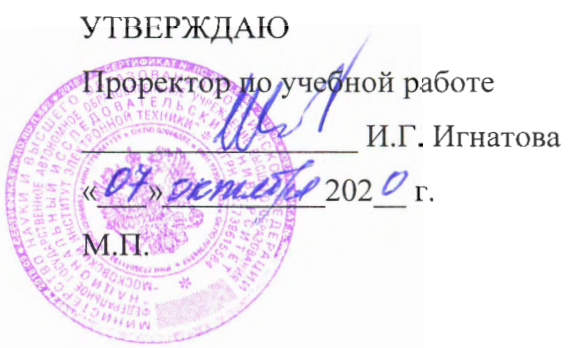

## РАБОЧАЯ ПРОГРАММА УЧЕБНОЙ ДИСЦИПЛИНЫ «Численные методы»

Направление подготовки - 09.03.03 «Прикладная информатика» Направленность (профиль) - «Системы корпоративного управления»

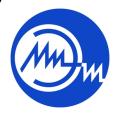

ДОКУМЕНТ ПОДПИСАН ЭЛЕКТРОННОЙ ПОДПИСЬЮ

Сертификат: 021B3F91004AAD61874DBC90987DB30618 

Москва 2020

### **1. ПЕРЕЧЕНЬ ПЛАНИРУЕМЫХ РЕЗУЛЬТАТОВ ОБУЧЕНИЯ**

Дисциплина участвует в формировании следующих компетенций образовательной программы

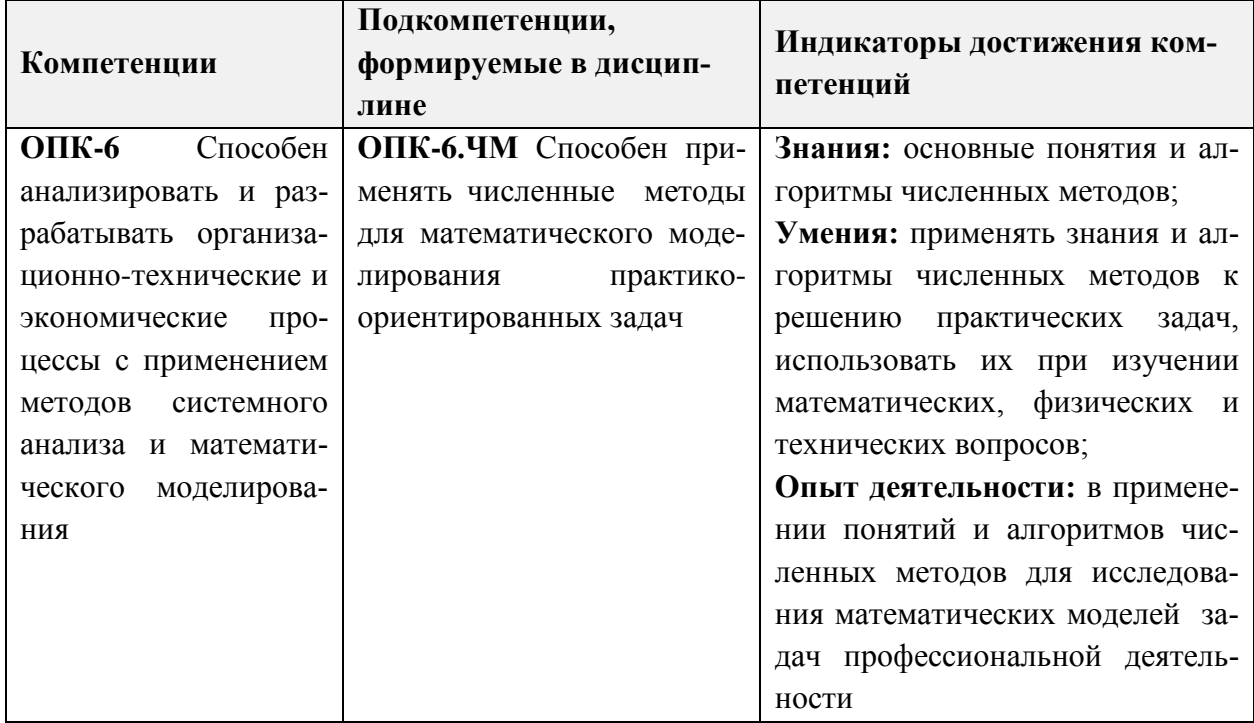

# **2. МЕСТО ДИСЦИПЛИНЫ В СТРУКТУРЕ ОБРАЗОВАТЕЛЬНОЙ ПРОГРАММЫ**

Дисциплина входит в обязательную часть Блока 1 «Дисциплины (модули)» образовательной программы, изучается на 3 курсе в 6-м семестре (очная форма обучения).

Входные требования к дисциплине: знания и умения по математическому анализу, линейной алгебре, дифференциальным уравнениям и опыт их применения к решению практико-ориентированных задач.

|      |           |                                             |                                                | Контактная работа |                                                                  |                                                                         |                                                        |                                                                                      |
|------|-----------|---------------------------------------------|------------------------------------------------|-------------------|------------------------------------------------------------------|-------------------------------------------------------------------------|--------------------------------------------------------|--------------------------------------------------------------------------------------|
| Kypc | 0.<br>eme | рудоём<br>(BE)<br>╒<br><b>KOCTЬ</b><br>бщая | трудоём<br>(часы)<br>مر<br>бщая<br><b>KOCT</b> | uacı<br>екции     | ω<br>ораторны<br>(4aC)<br>E<br>⊨<br>$\overline{\text{Ia}}$<br>pa | (43CH)<br>ى<br>чески<br>≂<br>E<br>53<br>paĸ<br>ज्ञ<br>۹<br>$\mathbf{z}$ | ная<br>часы)<br>оятель<br>ದ<br>работ:<br>$\Box a$ MOCT | точная<br>ᆽ<br>N<br>$\mathbf{a}$<br>ромежу<br>╼<br>ت<br>⊑<br>$\overline{\mathbf{a}}$ |
| 3    |           | 3                                           | 108                                            | 16                | 16                                                               | 16                                                                      | 60                                                     | 3aO                                                                                  |

**3. ОБЪЕМ ДИСЦИПЛИНЫ И ВИДЫ УЧЕБНОЙ РАБОТЫ**

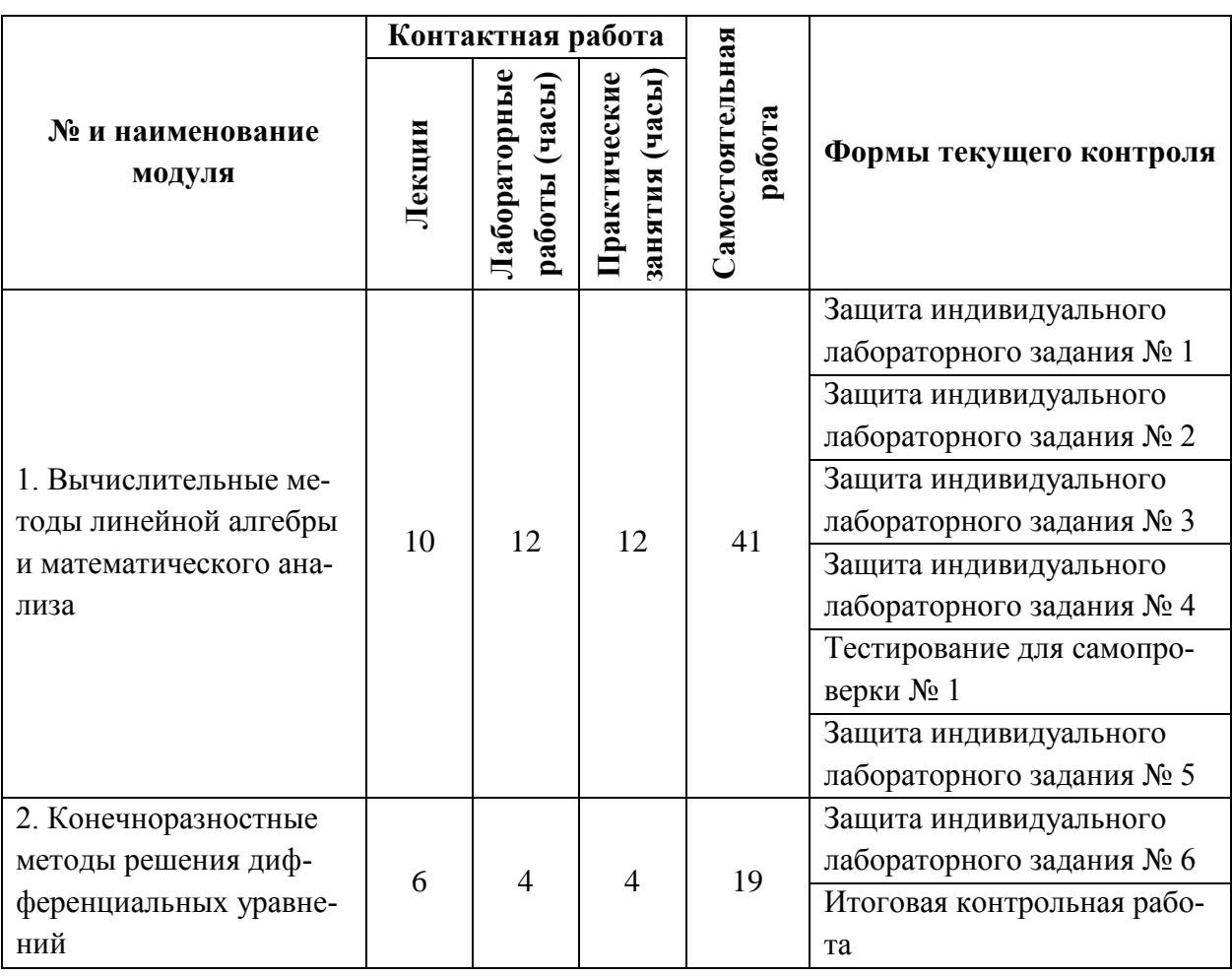

# **4. СОДЕРЖАНИЕ ДИСЦИПЛИНЫ**

## **4.1. Лекционные занятия**

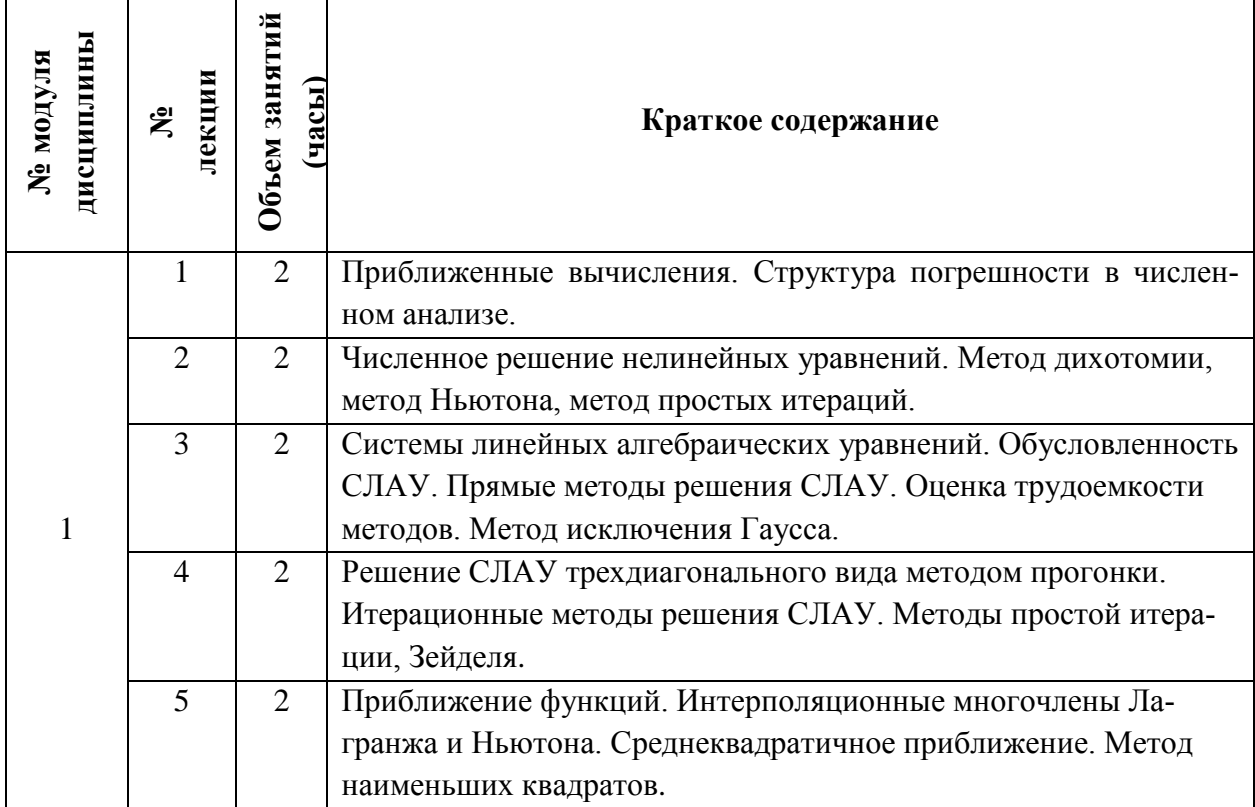

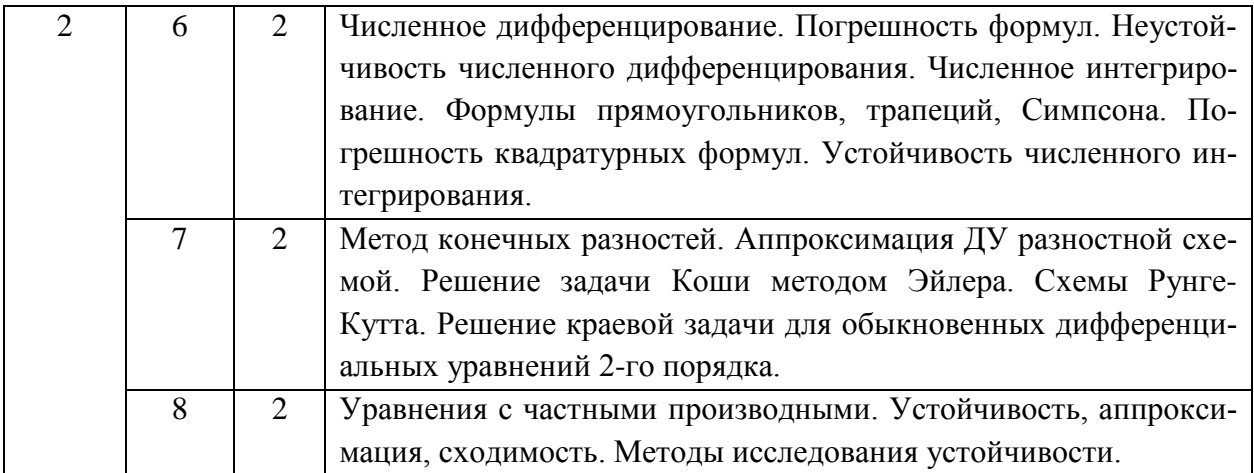

# 4.2. Практические занятия

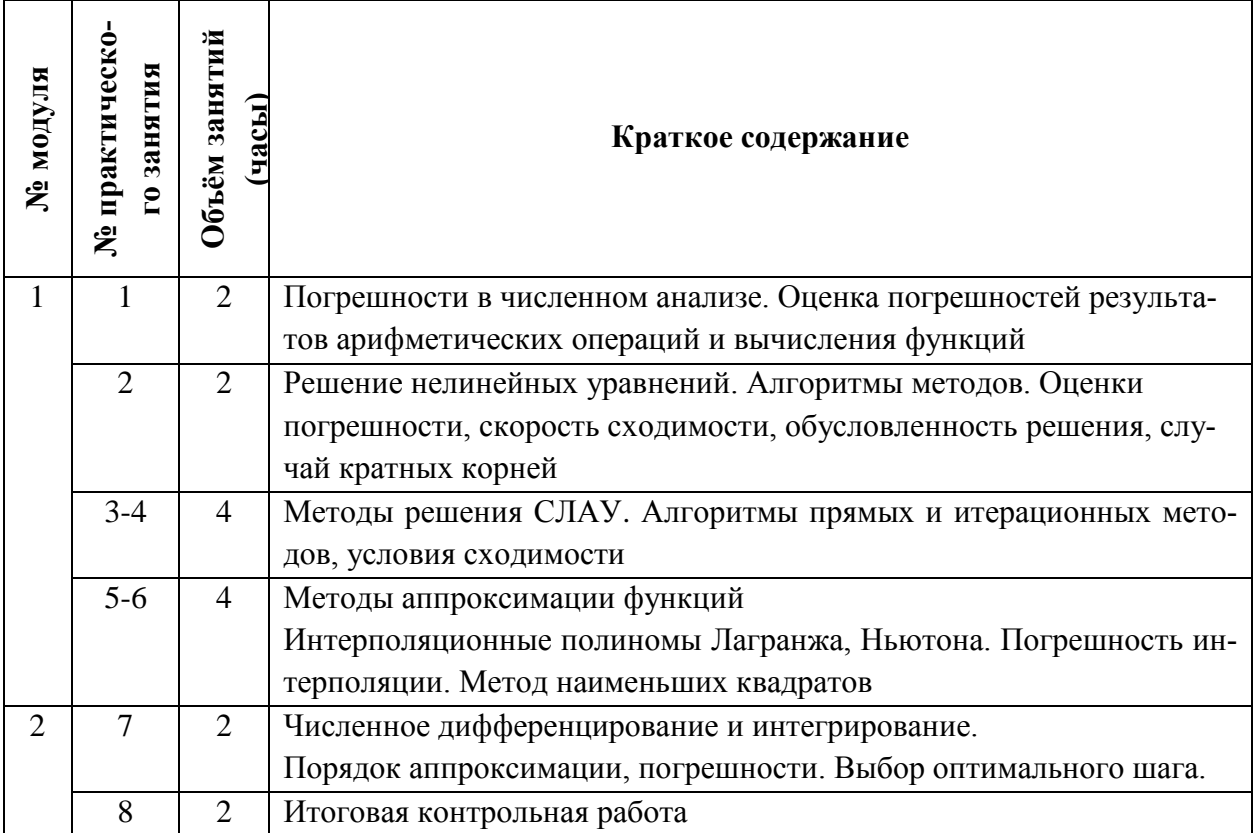

# 4.3. Лабораторные работы

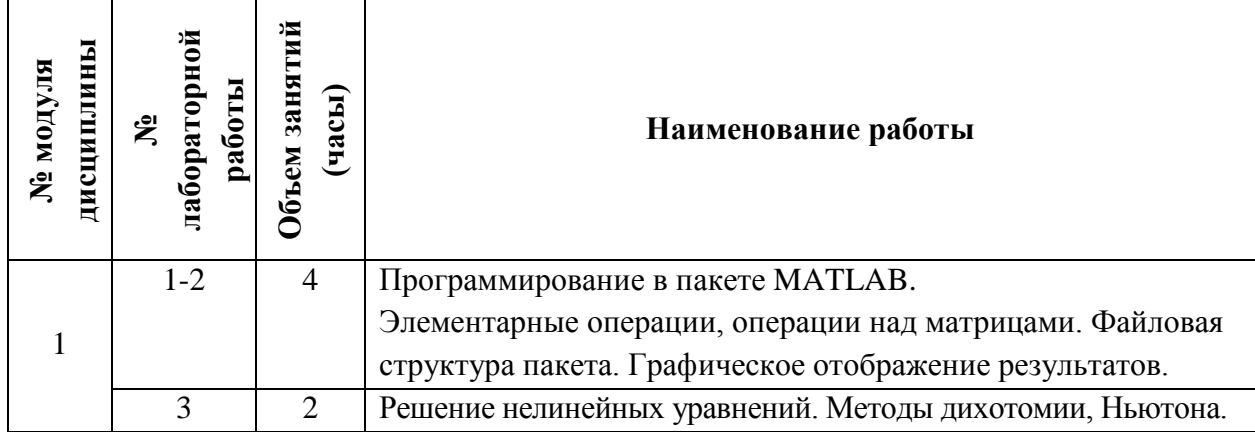

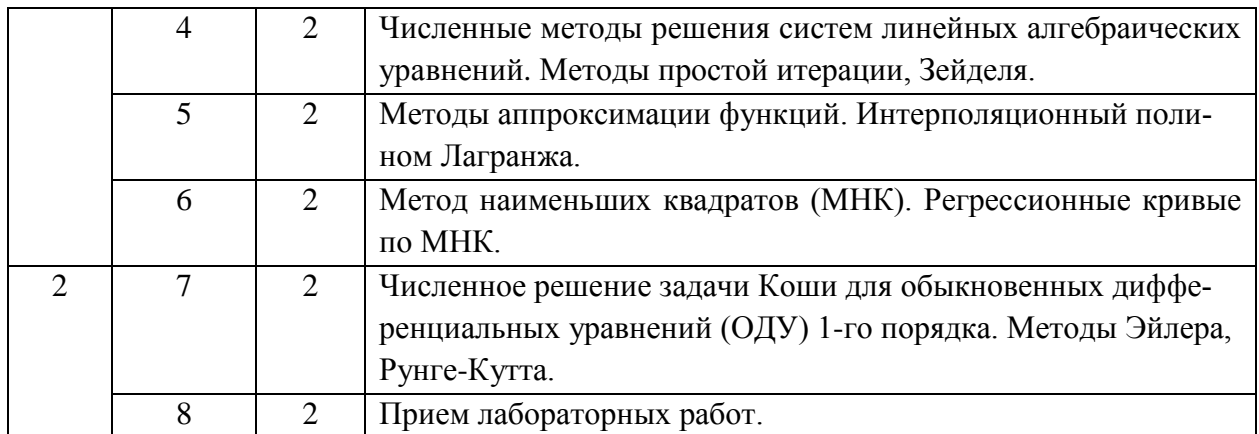

#### **4.4. Самостоятельная работа студентов**

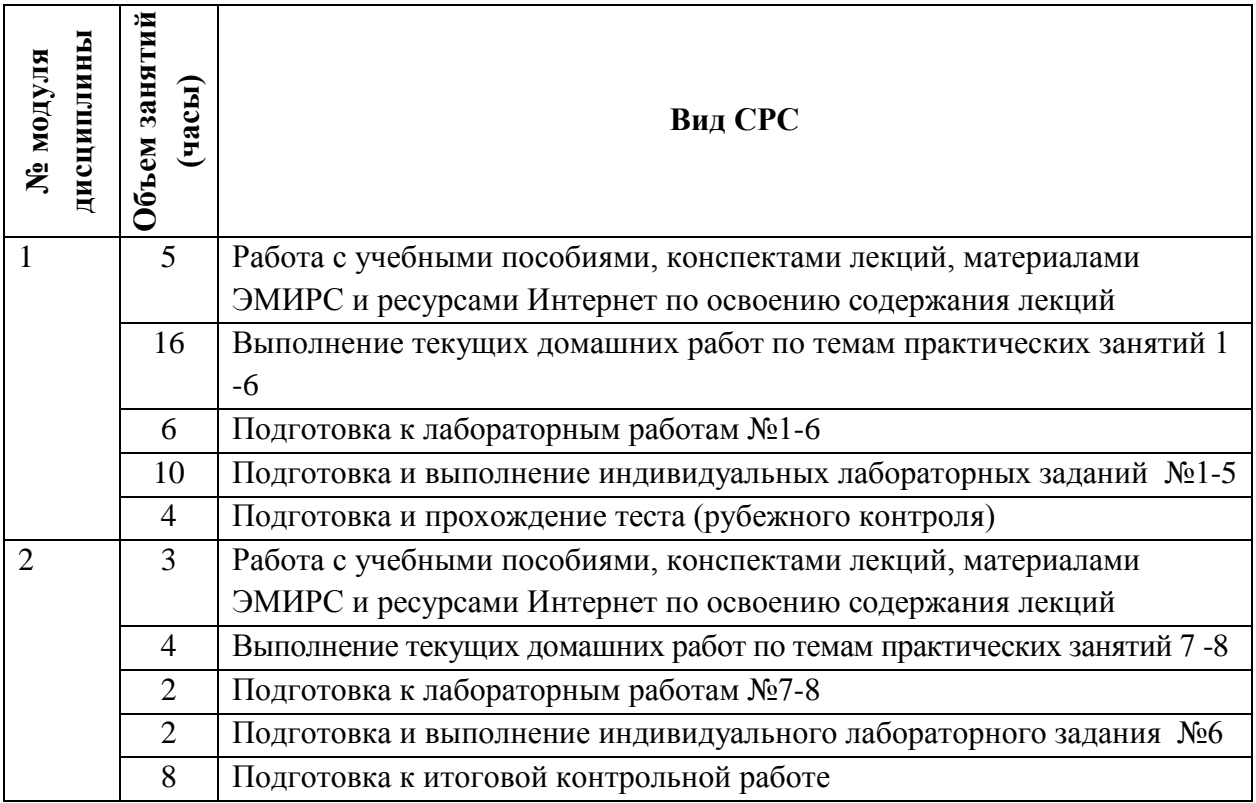

**4.5. Примерная тематика курсовых работ (проектов)**

*Не предусмотрены*

## **5. ПЕРЕЧЕНЬ УЧЕБНО-МЕТОДИЧЕСКОГО ОБЕСПЕЧЕНИЯ ДЛЯ САМОСТОЯТЕЛЬНОЙ РАБОТЫ**

Учебно-методическое обеспечение для самостоятельной работы студентов в составе УМК дисциплины (ОРИОКС, [http://orioks.miet.ru/\)](http://orioks.miet.ru/):

- Семестровый план организации занятий по дисциплине;
- Методические указания для студентов: порядок начисления баллов по накопительной балльной системе.

#### **Модуль 1 «Вычислительные методы линейной алгебры и математического анализа»**

 Видео-лекции по модулю (содержатся в разделе «Ресурсы для электронного обучения: онлайн-лекции»);

- Конспекты лекций, содержащие изложение теоретического материала модуля (содержатся в разделе «Электронное обучение»);
- Материалы для практических занятий по модулю, включающие решения типовых примеров, вопросы и задачи для самостоятельного решения (содержатся в разделе «Электронное обучение»);
- Материалы для лабораторных работ по модулю, включающие решения типовых примеров, вопросы и задачи для самостоятельного решения (содержатся в разделе «Электронное обучение»);
- Подготовка к компьютерному тесту, к лабораторным работам, выполнение индивидуальных лабораторных заданий осуществляется на основе материалов, перечисленных выше.

### **Модуль 2 «Конечноразностные методы решения дифференциальных уравнений»**

- Видео-лекции по модулю (содержатся в разделе «Ресурсы для электронного обучения: онлайн-лекции»);
- Конспекты лекций, содержащие изложение теоретического материала модуля (содержатся в разделе «Электронное обучение»);
- Материалы для практических занятий по модулю, включающие решения типовых примеров, вопросы и задачи для самостоятельного решения (содержатся в разделе «Электронное обучение»);
- Материалы для лабораторных работ по модулю, включающие решения типовых примеров, вопросы и задачи для самостоятельного решения (содержатся в разделе «Электронное обучение»);
- Подготовка к итоговой контрольной работе, к лабораторным работам, выполнение индивидуальных лабораторных заданий осуществляется на основе материалов, перечисленных выше.

### **6. ПЕРЕЧЕНЬ УЧЕБНОЙ ЛИТЕРАТУРЫ**

#### **Основная литература**

- 1. Калиткин Н.Н. Численные методы : Учеб. пособие / Н.Н. Калиткин. 2-е изд., испр. СПб. : БХВ-Петербург, 2015. - 587 с. - URL:<https://znanium.com/catalog/product/944508> (дата обращения: 01.09.2019). - ISBN 978-5-9775-2575-6.
- 2. Яковлев В.Б. Вычислительная математика : Учеб. пособие / В.Б. Яковлев; Министерство образования и науки РФ, Национальный исследовательский университет "МИ-ЭТ". - 2-е изд., испр. - М. : МИЭТ, 2017. - 132 с. - ISBN 978-5-7256-0859-5.
- 3. Гончаров В.А. Лабораторный практикум по курсу "Вычислительная математика**"** / В.А. Гончаров, В.Н. Земсков, В.Б. Яковлев; М-во образования и науки РФ, Федеральное агентство по образованию, МГИЭТ(ТУ). - М. : МИЭТ, 2008. - 104 с.

#### **Дополнительная литература**

- 4. Косарев В.И. 12 лекций по вычислительной математике (вводный курс): Учеб. пособие / В. И. Косарев. - 2-е изд., испр. и доп. - М. : МФТИ : Физматкнига, 2000. - 224 с. - ISBN 5-89155-039-9.
- 5. Теория разностных схем : Учеб. пособие для вузов / А.А. Самарский. 2-е изд., испр. М. : Наука, 1983. - 616 с.
- 6. Долголаптев В.Г., Земсков В.Н. Численные методы решения разностных уравнений математической физики: Метод. указания к курсовой работе по высшей математике / В. Г. Долголаптев, В. Н. Земсков. - М. : МИЭТ, 1987. - 66 с.
- 7. Вержбицкий В.М. Численные методы (линейная алгебра и нелинейные уравнения): Учеб. пособие для вузов / В. М. Вержбицкий. - 2-е изд., испр. - М. : Оникс 21 век, 2005. - 432 с. - ISBN 5-329-01110-8.
- 8. Вержбицкий В.М. Численные методы (математический анализ и обыкновенные дифференциальные уравнения): Учеб. пособие для вузов / В. М. Вержбицкий. - 2-е изд., испр. - М. : Оникс 21 век, 2005. - 400 с. - ISBN 5-239-01111-6.
- 9. Гончаров В.А., Савостиков А.А. Численные методы. Лабораторные работы, курсовая работа, задачи: Учеб. пособие / В. А. Гончаров, А. А. Савостиков ; МГИЭТ(ТУ). - М. : МИЭТ, 2005. - 80 с. - Имеется электронная версия издания. - ISBN 5-7256-0388-1.

#### **Периодические издания**

*Не предусмотрены.*

### **7. ПЕРЕЧЕНЬ ПРОФЕССИОНАЛЬНЫХ БАЗ ДАННЫХ, ИНФОРМАЦИОННЫХ СПРАВОЧНЫХ СИСТЕМ**

- 1. Лань: электронно-библиотечная система. Санкт-Петербург, 2011. URL: <https://e.lanbook.com/> (дата обращения:  $30.09.2019$ ). – Режим доступа: для авториз. пользователей МИЭТ.
- 2. eLIBRARY.RU: научная электронная библиотека: сайт. Москва, 2000. URL: [https://elibrary.ru](https://elibrary.ru/) (дата обращения: 09.02.2020). – Режим доступа: для зарегистрир. пользователей.
- 3. Math-Net.Ru: общероссийский математический портал: сайт. Москва, [Математи](http://www.mi-ras.ru/)[ческий институт им. В. А.](http://www.mi-ras.ru/) Стеклова РАН, 2020. – URL: <http://www.mathnet.ru/> (дата обращения: 06.04.2020). – Режим доступа: для зарегистрир. пользователей.

### **8. ОБРАЗОВАТЕЛЬНЫЕ ТЕХНОЛОГИИ**

Дисциплина реализуется путем проведения потоковых лекционных и групповых практических и лабораторных занятий в аудиториях вуза по расписанию и внеаудиторной самостоятельной работы.

В обучении используются внутренние электронные ресурсы (видео-лекции, текстовые материалы лекций, практических и лабораторных занятий, указания к выполнению индивидуальных заданий) электронной информационно-образовательной среды ОРИОКС [http://orioks.miet.ru.](http://orioks.miet.ru/) Основное назначение этих ресурсов – оказание помощи студентам при самостоятельной работе, а также в самостоятельном освоении отдельных тем дисциплины при пропуске занятий. Они могут также использоваться для более углубленного изучения дисциплины и при подготовке к сдаче промежуточной аттестации, при назначении индивидуальных учебных планов студенту.

Информационно-коммуникативные технологии с использованием сети Интернет применяются для консультирования студентов, приема выполненных индивидуальных заданий, выполнения тестов самопроверки. Применение данных технологий позволяет осуществлять при необходимости более оперативное взаимодействие преподавателя и студента.

При необходимости дисциплина частично или полностью может реализовываться с применением дистанционных технологий.

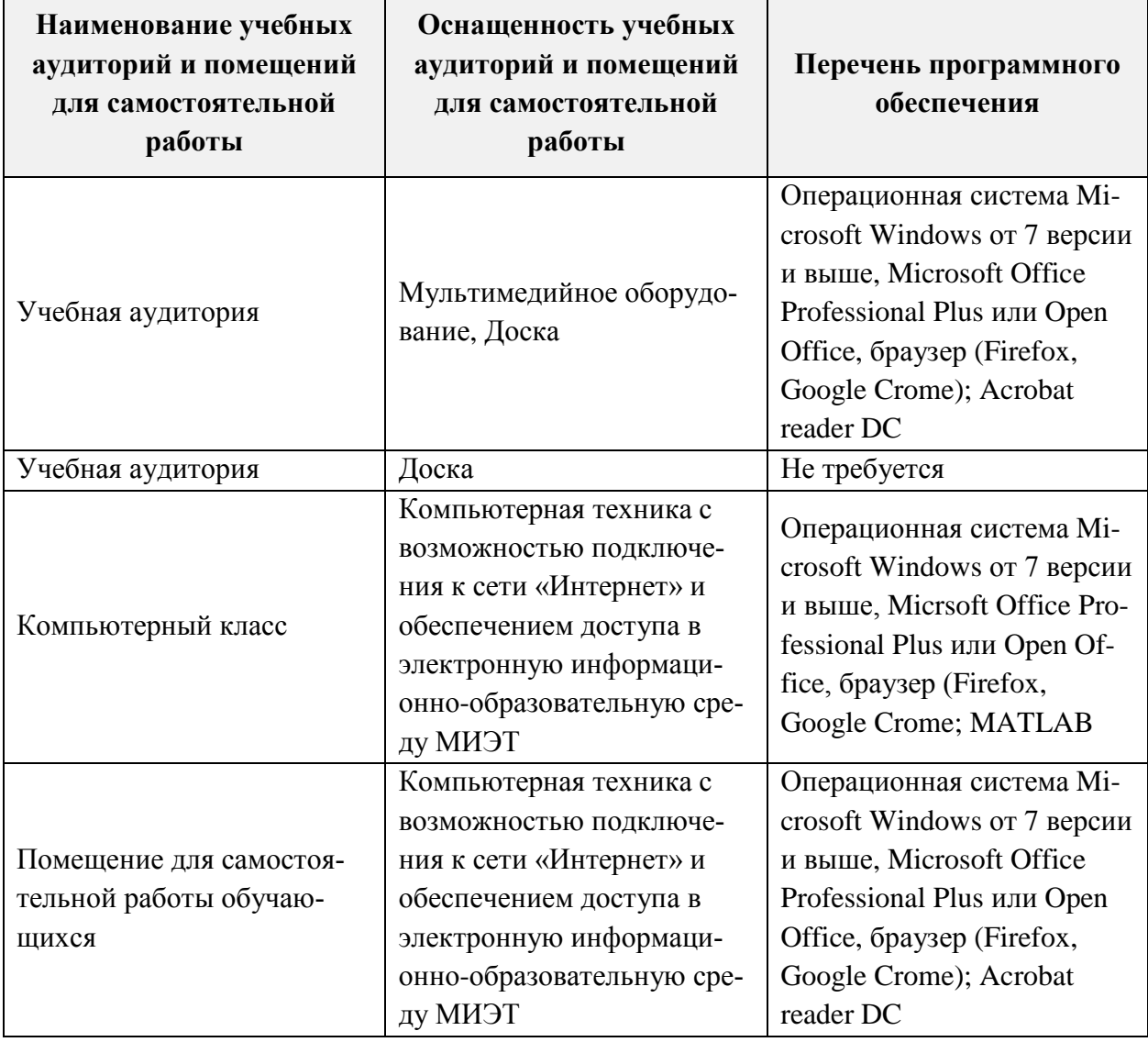

## 9. МАТЕРИАЛЬНО-ТЕХНИЧЕСКОЕ ОБЕСПЕЧЕНИЕ ДИСЦИПЛИНЫ

## 10. ФОНД ОЦЕНОЧНЫХ СРЕДСТВ ДЛЯ ПРОВЕРКИ СФОРМИРОВАННОСТИ КОМПЕТЕНЦИЙ/ПОДКОМПЕТЕНЦИЙ

Фонд оценочных средств по подкомпетенции ОПК-6.ЧМ «Способен применять численные методы для математического моделирования практико-ориентированных задач» представлен отдельным документом и размещен в составе УМК дисциплины в электронной информационной образовательной среде OPИOKC// URL: http://orioks.miet.ru/.

## 11. МЕТОДИЧЕСКИЕ УКАЗАНИЯ ДЛЯ ОБУЧАЮЩИХСЯ ПО ОСВОЕНИЮ ДИСЦИПЛИНЫ

### 11.1. Особенности организации процесса обучения

Дисциплина изучается в шестом семестре. Один раз в две недели читается одна лекция, проводятся одно практическое и одно лабораторное занятия. Кроме того, еженедельно лектором и преподавателями, ведущими практические занятия, проводятся консультации. В начале семестра студентам предоставляются следующие учебнометодические материалы:

1) план лекций, практических и лабораторных занятий на семестр с указанием тем лекций со ссылками на параграфы или страницы учебников и учебных пособий, содержащих соответствующий материал, темы практических занятий и номера заданий из сборников задач для решения в аудитории или самостоятельно, темы лабораторных занятий, варианты для индивидуальных лабораторных заданий.

2) список рекомендуемой учебно-методической литературы на семестр;

3) рекомендуемые электронные ресурсы на семестр;

4) график и виды контрольных мероприятий в семестре.

График консультаций сообщается лектором и преподавателем, ведущим практические и лабораторные занятия.

Данные материалы размещаются на сайте МИЭТ в ОРИОКС: [http://orioks.miet.ru/.](http://orioks.miet.ru/)

Посещение лекций, практических и лабораторных занятий является обязательным. Посещение консультаций необязательное, за исключением тех случаев, когда преподаватель персонально приглашает студента на консультацию.

На лекциях необходимо вести их конспект. Конспект лекций должен быть подробным. Распространенная ошибка студентов – записывать только то, что пишет лектор на доске, более того, часто записи сокращаются до формул, написанных на доске. Считается, что комментарии лектора не имеют большого значения, либо их легко восстановить по формулам. Практика показывает, что это ошибочное мнение и конспект, состоящий из одних формул, бесполезен. Желательно в конспекте оставлять поля для внесения поправок. Также желательно прочитать текст лекций перед соответствующим практическим занятием, на полях сделать пометки о возникших при чтении вопросах и получить на них ответы на консультации лектора. Если при чтении конспекта лекции не возникает вопросов, то он прочитан невнимательно!

На практических занятиях преподаватель отвечает на вопросы студентов по всем неясным моментам решения заданий, а также по всем задачам, которые были заданы для самостоятельного решения, но не были решены.

Перед каждой лабораторной работой следует ознакомиться с его темой, теоретическими сведениями и заданием, чтобы в начале занятия, задав соответствующие вопросы преподавателю, прояснить для себя непонятные моменты, а время самого занятия эффективно использовать на подготовку в MatLab файлов для выполнения индивидуального задания. Допустимо делать (или завершать выполнение) индивидуального лабораторного задания в домашних условиях с последующей обязательной сдачей его либо на лабораторном занятии, либо на консультации.

Рекомендуется также использовать ресурсы ЭМИРС по дисциплине, в которых более подробно разбираются методы решения типовых задач, а также некоторые вопросы теории. ЭМИРСы [http://orioks.miet.ru/oroks-miet/srs.shtml.](http://orioks.miet.ru/oroks-miet/srs.shtml) Для нахождения нужно в меню выбрать кафедру ВМ-2, а затем ввести логин и пароль. Поиск материалов лучше всего осуществлять по пункту меню «Поиск ИР» по фамилии, имени и отчеству лектора.

Ресурсы призваны:

• оказать помощь по освоению отдельных тем курса студентам, пропустившим соответствующие занятия;

• предоставить консультацию по методам решения задач, по теоретическим понятиям за счет рассмотрения многочисленных примеров решения задач, иллюстрирующих примеров к теоретическим понятиям;

• оказать помощь в самостоятельной проверке уровня освоения понятий, методов решения задач путем выполнения в онлайн-режиме тестов по отдельным разделам.

Особое внимание следует обратить на соблюдение графика выполнения индивидуальных лабораторных заданий (ЛР, «лабораторная работа»). Если задания ЛР выполняются студентами с опозданием более чем на два лабораторных занятия, оценки за них снижаются. Если же ЛР сдаётся уже во время зачётной недели, за правильно выполненную ЛР ставится минимальная положительная оценка. Таким образом, затягивание студентом выполнения и сдачи ЛР приводит к низкой итоговой оценке.

Все содержание дисциплины разбито на 2 модуля.

Каждый модуль является логически завершенной частью курса. Успешность освоения каждого модуля оценивается по результатам выполнения обязательных контрольных мероприятий.

#### 11.2. Система контроля и оценивания

Для оценки успеваемости студентов по дисциплине используется балльная накопительная система.

Баллами оцениваются: выполнение каждого из 6-ти индивидуальных лабораторных заданий (в сумме максимум 48 баллов); тест «Самопроверка» (1 балл), активность (9 баллов), посещаемость занятий (10 баллов), итоговая контрольная работа (32 балла).

По сумме баллов выставляется итоговая оценка по дисциплине за семестр

график контрольных мероприятий доступны в ОРИОКС Структура и http://orioks.miet.ru/.

#### Разработчик:

Доцент кафедры ВМ-2, к.ф.-м.н., доцент

/И.В. Лавров/

Рабочая программа дисциплины «Численные методы» по направлению подготовки 09.03.03 «Прикладная информатика», направленности (профилю) «Системы корпоративного управления» разработана на кафедре ВМ-2, и утверждена на заседании кафедры 9 июня 2020 года, протокол № 9.

Заведующий кафедрой ВМ-2

С.Г. Кальней/

#### Лист согласования

Рабочая программа согласована с институтом СПИНТех

Зам. директора СПИНТех

11 / M.B. Акуленок/

Программа согласована с Центром подготовки к аккредитации и независимой оценки качества

Начальник АНОК

/И.М. Никулина/

Программа согласована с библиотекой МИЭТ

Директор библиотеки

 $/T.\Pi$ . Филиппова/